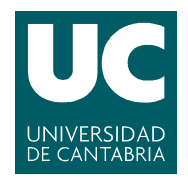

## E.T.S.I.I.T - Grado en Ingeniería de Tecnologías de Telecomunicación Dimensionado y Planificación de Redes Curso 2022/2023

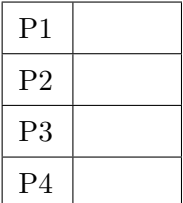

Examen de la convocatoria extraordinaria

Problemas

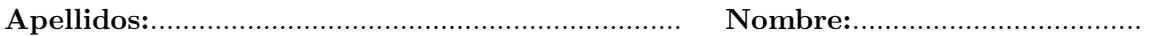

**Problema 1** (1.6 puntos). Un nodo CRAN con una capacidad de 5 Mbps recibe paquetes pertenecientes a dos tipos de servicios, según sendos procesos de Poisson, de tasas  $\lambda_1 = 400 \ s^{-1}$ y  $\lambda_2 = 100 s^{-1}$ . La longitud de los paquetes del primero de ellos se puede modelar con una variable aleatoria exponencial negativa, de media  $\ell = 800$  Bytes. Por su parte, la longitud de los paquetes del servicio 2 es constante, coincidiendo con la longitud media de los paquetes del servicio 1,  $\ell$  Bytes.

- (a)  $[0.5]$  puntos] En una primera configuración se pretende utilizar técnicas de virtualización para separar la capacidad del nodo para ambos servicios (en pasos de 100 kbps). Si se necesita que el retardo para las tramas del servicio 2 sea inferior a 4 ms, ¿cómo se tendría que repartir la capacidad? ¿Cuál sería el retardo para ambos servicios? ¿Y la ocupación del nodo?
- (b) **[0.5 puntos**] Calcular nuevamente el retardo para cada servicio y la ocupación del nodo, si la capacidad no se pudiera separar mediante virtualización.
- $(c)$  [0.6 puntos] Manteniendo la configuración del apartado anterior (esto es, sin virtualización), se decide descartar paquetes del servicio 1 para reducir el retardo aún más, ya que los requisitos del servicio 2 son más exigentes que los inicialmente previstos. ¿Cuál deber´ıa ser la probabilidad de descarte, para conseguir que el retardo para los paquetes del servicio 2 no supere los 2.5 ms?

En un sistema MG1, la fórmula de Pollaczek-Khintchine se puede utilizar para calcular el tiempo medio de espera:  $T_Q = T_S \cdot \frac{\rho}{1-\rho}$  $\frac{\rho}{1-\rho}\cdot\frac{1+C(T_S)^2}{2}$  $2A$ l seleccionar aleatoriamente puntos de dos variables aleatorias,  $X$  e  $Y$ , se obtiene otra variable aleatoria Z, de manera que:  $E[Z^n] = w_1 E[X^n] + w_2 E[Y^n]$ , siendo  $w_1, w_2$  la probabilidad de seleccionar  $X$  o  $Y$ , respectivamente

Problema 2 (1.9 puntos). Considerar el sistema que se muestra en la figura:

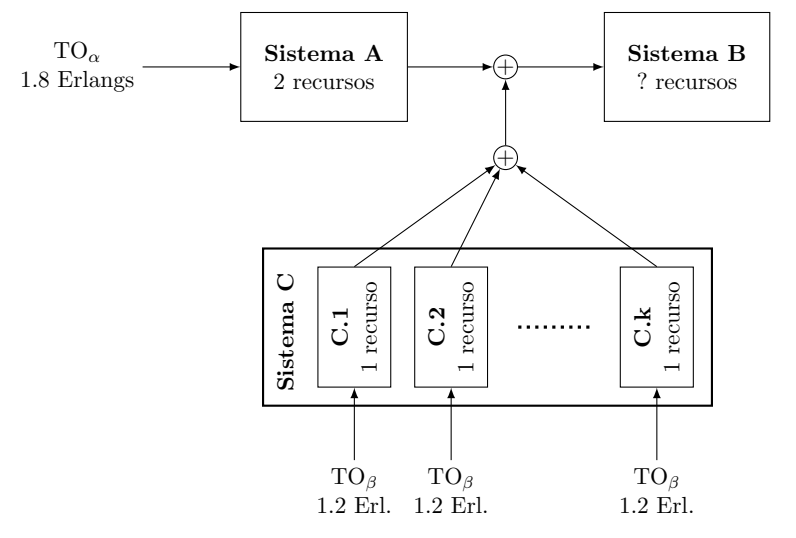

Inicialmente, se supone que el Sistema C contiene 5 módulos ( $k = 5$ ). Con dicha configuración, se pide contestar razonadamente las siguientes cuestiones:

- (a)  $[0.5 \text{ puntos}]$  *i*. Cuántos recursos serán necesarios en el Sistema B, si se pretende que las probabilidades de pérdida para los tráficos  $\alpha$  y  $\beta$  sean inferiores al 4 % y el 8 %, respectivamente?
- (b)  $[0.4 \text{ puntos}]$  ; Cuál sería la ocupación media (en minutos por hora) de cada tipo de recurso (sistemas A, B, C)?
- (c) [0.5 puntos] Calcular la probabilidad de p´erdida promedio, utilizando dos m´etodos de cálculo diferentes.

Finalmente se decide instalar 10 recursos en el Sistema B. Para establecer el valor de k que se puede emplear, se van situando módulos en el Sistema C, y se mide el valor medio y la varianza del tráfico ofrecido al Sistema B, con los resultados que se muestran en la Tabla:

|                                                                                        |  | $7\overline{7}$ | $\overline{8}$ | $\overline{9}$ | -10 | - 11 | 12 |
|----------------------------------------------------------------------------------------|--|-----------------|----------------|----------------|-----|------|----|
| $TO_B$ (Erlangs) 3.9325 4.5870 5.2415 5.8961 6.5506 7.2052 7.8597 8.5143               |  |                 |                |                |     |      |    |
| $V_B$ (Erlangs <sup>2</sup> ) 4.6936 5.4597 6.2258 6.9920 7.7581 8.5242 9.2903 10.0560 |  |                 |                |                |     |      |    |
| VMR <sub>B</sub> (Erlangs) 1.1936 1.1903 1.1878 1.1859 1.1843 1.1831 1.1820 1.1811     |  |                 |                |                |     |      |    |

Tráfico ofrecido al Sistema B para varios valores de  $k$ 

(d)  $[0.5]$  puntos] *i*. Cuántos módulos podrían conectarse si se pretende mantener las probabilidades de pérdida anteriores:  $4\%$  y el  $8\%$ , para los tráficos  $\alpha$  y  $\beta$ , respectivamente? Establecer, para esa configuración, la probabilidad de pérdida final para cada tipo de tráfico.

Si no se dice explícitamente lo contrario, se pide dar siempre la solución más exacta posible.

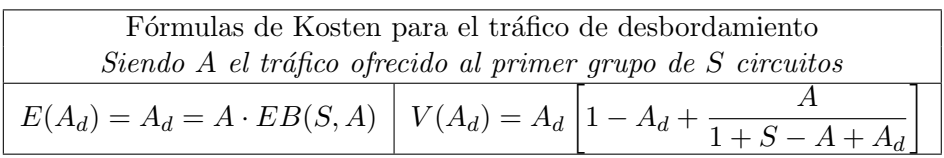

**Problema** 3 (1.6 puntos). Un laboratorio de investigación decide utilizar una instancia de aws para llevar a cabo análisis utilizando técnicas de inteligencia artificial. Cuando se lanza una petici´on, hay que esperar a recibir sus resultados para enviar la siguiente. El sistema se dimensiona con un único procesador, y se contrata capacidad suficiente para mantener peticiones en espera.

Se ofrecen tres capacidades diferentes para el procesador, y se estima que cada investigador  $(hente\ libre)$  genera 6 análisis por minuto. Para establecer la configuración adecuada del sistema, se hacen pruebas con las tres capacidades, y se van añadiendo investigadores (fuentes) al mismo. Se mide el tiempo (en minutos) que el procesador está inactivo en una hora de observación, así como las peticiones recibidas en el mismo periodo, obteniendo las gráficas que se muestran a continuación.

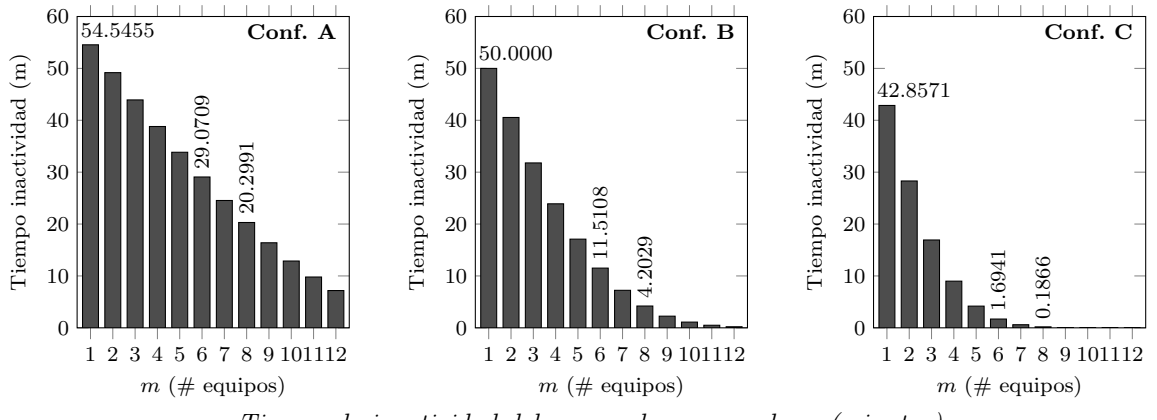

Tiempo de inactividad del procesador en una hora (minutos)

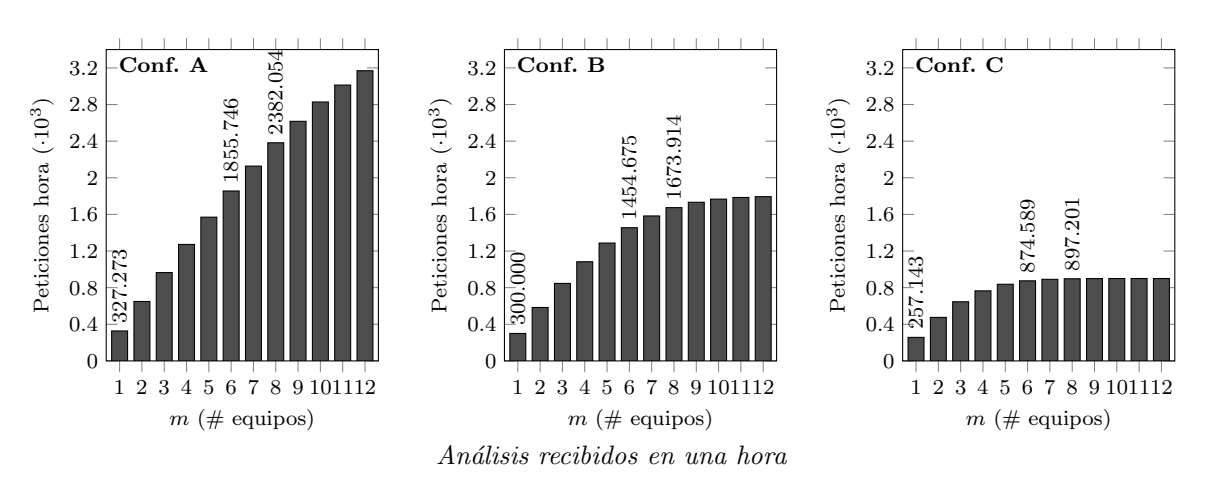

- (a)  $[0.3 \text{ puntos}]$  *i*. Cuál es el tiempo de procesado de cada configuración?
- (b)  $[0.4 \text{ puntos}]$  Si se decide contratar la configuración intermedia, ¿cuál sería el tiempo medio de espera cuando se conectan 8 investigadores al sistema? ¿Cuál sería dicho tiempo para la configuración más rápida?
- $(c)$  [0.4 puntos] El precio del servicio, para la configuración intermedia, es de 3.58 céntimos por minuto de utilización del procesador, y 6.1 céntimos por minuto de utilización del sistema de espera. ¿Cuál sería el precio de una hora de operación del sistema, en esta configuración, con 8 investigadores?
- (d)  $[0.5]$  puntos] En la configuración lenta, con 6 investigadores, *i* cuál es el número medio de investigadores que están esperando a recibir los resultados de un análisis? ¿Durante cuántos minutos estarían todos los investigadores esperando de manera simultánea?

En un sistema  $M/M/1/K+1/m$ , con  $m \leq K+1$ ,  $\overline{\lambda} = \mu(1-p_0)$ . Además,  $p_i = \frac{m!}{\sum_{m=1}^{m} a^i}$  $\sum_{k=0}^m \frac{m!}{(m-k)!} a^k$  **Problema** 4 (1.9 puntos). Considerar el sistema de la Figura, en la que  $\varphi = 0.6$ .

Se trata de un sistema de análisis que realiza tres operaciones (Fases  $1, 2, 3$ ) con los datos de entrada. Si el procesado es correcto, lo que sucede con probabilidad  $1 - \varphi$ , se devuelve el resultado. En caso contrario, el análisis tendría que volver hacia atrás, pasando además por módulos correctivos.

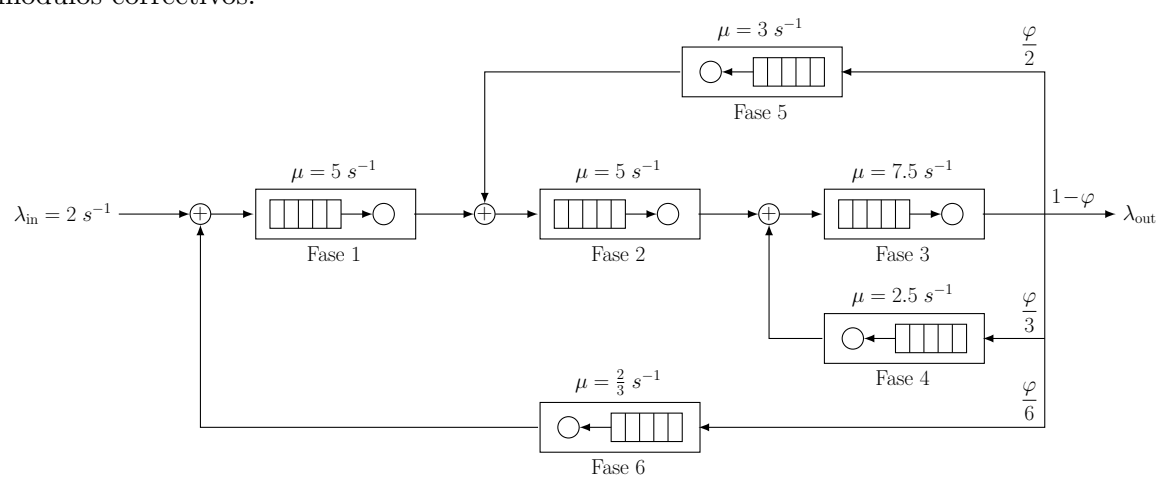

- (a) [0.4 puntos] Modelar el sistema como una Red de Jackson Abierta y establecer las matrices de flujo y transición. ¿Cuál es la tasa de entrada a cada uno de los nodos? ¿Cuál es la matriz de encaminamiento que representa el sistema?
- (b) **[0.3 puntos]** ¿Cuánto tiempo estaría cada uno de los nodos activo en una hora de observación? ¿Y los 6 nodos de manera simultánea?
- (c)  $[0.4 \text{ puntos}]$  ¿Cuánto tiempo tardaría una petición en atravesar el sistema? ¿Cuánto sería ese tiempo para un análisis que no concluyera correctamente tras la primera ejecución de las Fases 1, 2 y 3?
- (d) [0.4 puntos] *i*, Cuál es el máximo valor de  $\lambda_{\text{in}}$  que admitiría el sistema? Para  $\lambda_{\text{in}} = 2 s^{-1}$ ,  $\chi$ cuál es el valor de  $\varphi$  más alto que podría admitir el sistema?
- (e)  $[0.4 \text{ puntos}]$  Para la configuración inicial del sistema, ¿cuánto tiempo, en media, invertiría un análisis en un ciclo de corrección? Pista: la media de una variable aleatoria geométrica, de parámetro p, es  $\frac{p}{1-p}$  $\frac{p}{1-p}$ .

Fórmula de Erlang-B: A de $0.1$ a $5.0$   $Erlangs.$  S de 1 a  $12$ 

|           | $\overline{\mathbf{1}}$ | $\bf 2$ | $\overline{\mathbf{3}}$ | $\overline{\mathbf{4}}$ | 5                    | 6     | 7     | 8     | $\boldsymbol{9}$ | 10    | 11    | $\overline{12}$ |
|-----------|-------------------------|---------|-------------------------|-------------------------|----------------------|-------|-------|-------|------------------|-------|-------|-----------------|
| 0.1       | 09091                   | 00452   | 00015                   |                         |                      |       |       |       |                  |       |       |                 |
| 0.2       | 16667                   | 01639   | 00109                   | 00005                   |                      |       |       |       |                  |       |       |                 |
| $\rm 0.3$ | 23077                   | 03346   | 00333                   | 00025                   | 00002                |       |       |       |                  |       |       |                 |
| 0.4       | 28571                   | 05405   | 00716                   | 00072                   | 00006                |       |       |       |                  |       |       |                 |
| $\rm 0.5$ | 33333                   | 07692   | 01266                   | 00158                   | 00016                | 00001 |       |       |                  |       |       |                 |
| $0.6\,$   | $37500\,$               | 10112   | 01982                   | 00296                   | 00036                | 00004 |       |       |                  |       |       |                 |
| 0.7       | 41176                   | 12596   | 02855                   | 00497                   | 00070                | 00008 | 00001 |       |                  |       |       |                 |
| 0.8       | 44444                   | 15094   | 03869                   | 00768                   | 00123                | 00016 | 00002 |       |                  |       |       |                 |
| $\rm 0.9$ | 47368                   | 17570   | 05007                   | 01114                   | 00200                | 00030 | 00004 |       |                  |       |       |                 |
| 1.0       | 50000                   | 20000   | 06250                   | 01538                   | 00307                | 00051 | 00007 | 00001 |                  |       |       |                 |
| 1.1       | 52381                   | 22366   | 07579                   | 02042                   | 00447                | 00082 | 00013 | 00002 |                  |       |       |                 |
| $1.2\,$   | 54545                   | 24658   | 08978                   | 02623                   | 00625                | 00125 | 00021 | 00003 |                  |       |       |                 |
| $1.3\,$   | 56522                   | 26868   | 10429                   | 03278                   | 00845                | 00183 | 00034 | 00006 | 00001            |       |       |                 |
| 1.4       | 58333                   | 28994   | 11918                   | 04004                   | 01109                | 00258 | 00052 | 00009 | 00001            |       |       |                 |
| 1.5       | 60000                   | 31034   | 13433                   | 04796                   | 01418                | 00353 | 00076 | 00014 | 00002            |       |       |                 |
| 1.6       | 61538                   | 32990   | 14962                   | 05647                   | 01775                | 00471 | 00108 | 00022 | 00004            | 00001 |       |                 |
| 1.7       | 62963                   | 34861   | 16496                   | 06551                   | 02179                | 00614 | 00149 | 00032 | 00006            | 00001 |       |                 |
| 1.8       | 64286                   | 36652   | 18027                   | 07503                   | 02630                | 00783 | 00201 | 00045 | 00009            | 00002 |       |                 |
| 1.9       | 65517                   | 38363   | 19547                   | 08496                   | 03128                | 00981 | 00265 | 00063 | 00013            | 00003 |       |                 |
| 2.0       | 66667                   | 40000   | 21053                   | 09524                   | 03670                | 01208 | 00344 | 00086 | 00019            | 00004 | 00001 |                 |
| 2.1       | 67742                   | 41565   | 22538                   | 10580                   | 04255                | 01467 | 00438 | 00115 | 00027            | 00006 | 00001 |                 |
| 2.2       | 68750                   | 43060   | 23999                   | 11660                   | 04880                | 01758 | 00549 | 00151 | 00037            | 00008 | 00002 |                 |
| $2.3\,$   | 69697                   | 44491   | 25434                   | 12759                   | 05544                | 02081 | 00679 | 00195 | 00050            | 00011 | 00002 |                 |
| $2.4\,$   | 70588                   | 45860   | 26841                   | 13871                   | 06242                | 02436 | 00828 | 00248 | 00066            | 00016 | 00003 | 00001           |
| $2.5\,$   | 71429                   | 47170   | 28217                   | 14992                   | 06973                | 02823 | 00998 | 00311 | 00086            | 00022 | 00005 | 00001           |
| 2.6       | 72222                   | 48424   | 29561                   | 16118                   | 07733                | 03242 | 01190 | 00385 | 00111            | 00029 | 00007 | 00001           |
| 2.7       | 72973                   | 49626   | 30874                   | 17246                   | 08519                | 03692 | 01404 | 00472 | 00141            | 00038 | 00009 | 00002           |
| 2.8       | 73684                   | 50777   | 32154                   | 18372                   | 09329                | 04172 | 01641 | 00571 | 00177            | 00050 | 00013 | 00003           |
| 2.9       | 74359                   | 51882   | 33401                   | 19495                   | 10158                | 04680 | 01902 | 00685 | 00220            | 00064 | 00017 | 00004           |
| $3.0\,$   | 75000                   | 52941   | 34615                   | 20611                   | 11005                | 05216 | 02186 | 00813 | 00270            | 00081 | 00022 | 00006           |
| 3.1       | 75610                   | 53958   | 35797                   | 21718                   | 11867                | 05777 | 02495 | 00957 | 00329            | 00102 | 00029 | 00007           |
| $3.2\,$   | 76190                   | 54936   | 36948                   | 22814                   | 12741                | 06363 | 02826 | 01118 | 00396            | 00127 | 00037 | 00010           |
| $3.3\,$   | 76744                   | 55875   | 38066                   | 23899                   | 13624                | 06971 | 03182 | 01295 | 00473            | 00156 | 00047 | 00013           |
| 3.4       | 77273                   | 56778   | 39154                   | 24970                   | 14515                | 07600 | 03560 | 01490 | 00560            | 00190 | 00059 | 00017           |
| $3.5\,$   | 77778                   | 57647   | 40211                   | 26027                   | 15411                | 08248 | 03961 | 01703 | 00658            | 00230 | 00073 | 00021           |
| $3.6\,$   | 78261                   | 58484   | 41239                   | 27069                   | 16311                | 08914 | 04383 | 01934 | 00768            | 00276 | 00090 | 00027           |
| 3.7       | 78723                   | 59290   | 42238                   | 28094                   | 17211                | 09595 | 04827 | 02184 | 00890            | 00328 | 00110 | 00034           |
| 3.8       | 79167                   | 60067   | 43209                   | 29102                   | 18112                | 10290 | 05291 | 02451 | 01024            | 00388 | 00134 | 00042           |
| $3.9\,$   | 79592                   | 60816   | 44153                   | 30094                   | 19011                | 10998 | 05774 | 02738 | 01172            | 00455 | 00161 | 00052           |
| 4.0       | 80000                   | 61538   | 45070                   | 31068                   | 19907                | 11716 | 06275 | 03042 | 01334            | 00531 | 00193 | 00064           |
| 4.1       | 80392                   | 62236   | 45962                   | 32024                   | 20798                | 12444 | 06793 | 03364 | 01510            | 00615 | 00229 | 00078           |
| $4.2\,$   | 80769                   | 62910   | 46829                   | 32963                   | $\boldsymbol{21685}$ | 13179 | 07328 | 03705 | 01699            | 00709 | 00270 | 00094           |
| 4.3       | 81132                   | 63561   | 47673                   | 33883                   | 22565                | 13920 | 07877 | 04062 | 01904            | 00812 | 00316 | 00113           |
| 4.4       | 81481                   | 64191   | 48493                   | 34786                   | 23437                | 14667 | 08441 | 04436 | 02123            | 00925 | 00369 | 00135           |
| 4.5       | 81818                   | 64800   | 49290                   | 35671                   | 24302                | 15417 | 09017 | 04827 | 02357            | 01049 | 00427 | 00160           |
| 4.6       | 82143                   | 65389   | 50066                   | 36538                   | 25158                | 16169 | 09605 | 05234 | 02605            | 01184 | 00493 | 00189           |
| 4.7       | 82456                   | 65960   | 50821                   | 37388                   | 26005                | 16923 | 10203 | 05656 | 02869            | 01330 | 00565 | 00221           |
| 4.8       | 82759                   | 66513   | 51555                   | 38221                   | 26843                | 17678 | 10811 | 06092 | 03147            | 01488 | 00645 | 00257           |
| 4.9       | 83051                   | 67048   | 52270                   | 39036                   | 27670                | 18432 | 11428 | 06542 | 03439            | 01657 | 00733 | 00298           |
| $5.0\,$   | 83333                   | 67568   | 52966                   | 39834                   | 28487                | 19185 | 12052 | 07005 | 03746            | 01838 | 00829 | $\,00344\,$     |

Fórmula de Erlang-B: A de 5.1 a 10.0 $Erlangs.$ S de 1 a 12

|                 | 1     | $\boldsymbol{2}$ | $\bf{3}$  | 4     | $\mathbf 5$ | 6         | $\overline{7}$ | 8     | 9         | 10    | 11    | 12        |
|-----------------|-------|------------------|-----------|-------|-------------|-----------|----------------|-------|-----------|-------|-------|-----------|
| 5.1             | 83607 | 68071            | 53644     | 40616 | 29293       | 19935     | 12682          | 07480 | 04066     | 02032 | 00933 | 00395     |
| $5.2\,$         | 83871 | 68560            | 54304     | 41382 | 30088       | 20683     | 13318          | 07967 | 04401     | 02237 | 01046 | 00451     |
| $5.3\,$         | 84127 | 69034            | 54947     | 42131 | 30872       | 21427     | 13959          | 08465 | 04748     | 02455 | 01169 | 00514     |
| $5.4\,$         | 84375 | 69495            | 55573     | 42865 | 31645       | 22167     | 14603          | 08973 | 05109     | 02685 | 01301 | 00582     |
| $5.5\,$         | 84615 | 69942            | 56184     | 43583 | 32406       | 22902     | 15250          | 09490 | 05481     | 02927 | 01442 | 00657     |
| 5.6             | 84848 | 70377            | 56779     | 44287 | 33156       | 23632     | 15900          | 10015 | 05866     | 03181 | 01593 | 00738     |
| $5.7\,$         | 85075 | 70800            | 57360     | 44976 | 33894       | 24357     | 16551          | 10548 | 06262     | 03447 | 01755 | 00827     |
| $5.8\,$         | 85294 | 71211            | 57926     | 45650 | 34621       | 25075     | 17202          | 11089 | 06669     | 03724 | 01926 | 00922     |
| 5.9             | 85507 | 71611            | 58478     | 46310 | 35336       | 25787     | 17854          | 11635 | 07087     | 04014 | 02107 | 01025     |
| 6.0             | 85714 | 72000            | 59016     | 46957 | 36040       | 26492     | 18505          | 12188 | 07514     | 04314 | 02299 | 01136     |
| 6.1             | 85915 | 72379            | 59542     | 47590 | 36733       | 27191     | 19156          | 12745 | 07951     | 04626 | 02501 | 01255     |
| $6.2\,$         | 86111 | 72748            | 60055     | 48210 | 37414       | 27882     | 19804          | 13306 | 08397     | 04948 | 02713 | 01383     |
| $6.3\,$         | 86301 | 73107            | 60556     | 48817 | 38084       | 28565     | 20451          | 13871 | 08850     | 05281 | 02936 | 01518     |
| $6.4\,$         | 86486 | 73458            | 61045     | 49411 | 38743       | 29242     | 21095          | 14439 | 09312     | 05624 | 03169 | 01662     |
| $6.5\,$         | 86667 | 73799            | 61523     | 49994 | 39391       | 29910     | 21737          | 15010 | 09780     | 05977 | 03412 | 01814     |
| $6.6\,$         | 86842 | 74132            | 61990     | 50565 | 40028       | 30571     | 22375          | 15583 | 10255     | 06339 | 03664 | 01976     |
| 6.7             | 87013 | 74457            | 62447     | 51124 | 40655       | 31223     | 23009          | 16157 | 10736     | 06711 | 03927 | 02145     |
| $6.8\,$         | 87179 | 74774            | 62892     | 51671 | 41271       | 31868     | 23639          | 16731 | 11223     | 07090 | 04199 | 02324     |
| $6.9\,$         | 87342 | 75083            | 63328     | 52208 | 41877       | 32504     | 24265          | 17307 | 11714     | 07478 | 04481 | 02512     |
| 7.0             | 87500 | 75385            | 63755     | 52734 | 42472       | 33133     | 24887          | 17882 | 12210     | 07874 | 04772 | 02708     |
| 7.1             | 87654 | 75679            | 64172     | 53250 | 43057       | 33753     | 25504          | 18457 | 12710     | 08277 | 05072 | 02913     |
| 7.2             | 87805 | 75967            | 64579     | 53756 | 43633       | 34366     | 26116          | 19031 | 13213     | 08687 | 05380 | 03127     |
| $7.3\,$         | 87952 | 76248            | 64978     | 54251 | 44199       | 34970     | 26723          | 19604 | 13720     | 09104 | 05697 | 03350     |
| 7.4             | 88095 | 76523            | 65369     | 54737 | 44755       | 35566     | 27325          | 20176 | 14229     | 09526 | 06023 | 03581     |
| $7.5\,$         | 88235 | 76792            | 65751     | 55214 | 45302       | 36154     | 27921          | 20746 | 14740     | 09954 | 06356 | 03821     |
| 7.6             | 88372 | 77054            | 66125     | 55681 | 45839       | 36734     | 28512          | 21313 | 15253     | 10388 | 06696 | 04069     |
| $7.7\,$         | 88506 | 77311            | 66492     | 56140 | 46368       | 37306     | 29097          | 21878 | 15767     | 10826 | 07044 | 04325     |
| 7.8             | 88636 | 77562            | 66850     | 56589 | 46887       | 37870     | 29676          | 22441 | 16282     | 11269 | 07399 | 04589     |
| $7.9\,$         | 88764 | 77808            | 67202     | 57031 | 47398       | 38427     | 30249          | 23000 | 16798     | 11716 | 07761 | 04861     |
| 8.0             | 88889 | 78049            | 67546     | 57464 | 47901       | 38975     | 30816          | 23557 | 17314     | 12166 | 08129 | 05141     |
| $8.1\,$         | 89011 | 78284            | 67884     | 57888 | 48395       | 39516     | 31378          | 24110 | 17830     | 12620 | 08503 | 05428     |
| $8.2\,$         | 89130 | 78515            | 68214     | 58305 | 48881       | 40049     | 31933          | 24660 | 18346     | 13077 | 08882 | 05722     |
| $\!\!\!\!\!8.3$ | 89247 | 78740            | 68538     | 58715 | 49359       | 40575     | 32483          | 25206 | 18861     | 13536 | 09267 | 06024     |
| $8.4\,$         | 89362 | 78962            | 68856     | 59117 | 49828       | 41093     | 33026          | 25748 | 19376     | 13997 | 09657 | 06332     |
| $\!\!\!\!\!8.5$ | 89474 | 79178            | 69168     | 59511 | 50291       | 41604     | 33563          | 26287 | 19889     | 14461 | 10051 | 06646     |
| 8.6             | 89583 | 79390            | 69474     | 59899 | 50745       | 42108     | 34094          | 26821 | 20401     | 14926 | 10450 | 06967     |
| $8.7\,$         | 89691 | 79598            | 69773     | 60279 | 51192       | 42604     | 34620          | 27351 | 20911     | 15392 | 10853 | 07294     |
| $8.8\,$         | 89796 | 79802            | 70068     | 60653 | 51632       | 43094     | 35139          | 27877 | 21419     | 15860 | 11259 | 07627     |
| $\!\!\!\!\!8.9$ | 89899 | 80002            | 70356     | 61020 | 52065       | 43576     | 35652          | 28399 | 21926     | 16328 | 11669 | 07965     |
| $\,9.0$         | 90000 | 80198            | $70640\,$ | 61381 | 52491       | $44052\,$ | 36158          | 28916 | $22430\,$ | 16796 | 12082 | 08309     |
| 9.1             | 90099 | 80390            | 70918     | 61735 | 52910       | 44520     | 36659          | 29428 | 22932     | 17265 | 12498 | 08657     |
| $\,9.2$         | 90196 | 80579            | 71191     | 62084 | 53322       | 44983     | 37154          | 29936 | 23431     | 17734 | 12916 | 09010     |
| $\,9.3$         | 90291 | 80764            | 71459     | 62426 | 53728       | 45438     | 37643          | 30440 | 23928     | 18202 | 13337 | 09368     |
| $\,9.4$         | 90385 | 80945            | 71722     | 62762 | 54127       | 45887     | 38126          | 30939 | 24422     | 18671 | 13760 | 09730     |
| $\,9.5$         | 90476 | 81124            | 71980     | 63093 | 54520       | 46330     | 38604          | 31433 | 24913     | 19138 | 14184 | 10095     |
| $9.6\,$         | 90566 | 81299            | 72234     | 63418 | 54907       | 46766     | 39075          | 31922 | 25401     | 19604 | 14610 | 10465     |
| $9.7\,$         | 90654 | 81470            | 72484     | 63738 | 55288       | 47197     | 39541          | 32407 | 25886     | 20070 | 15037 | 10837     |
| $\,9.8$         | 90741 | 81639            | 72729     | 64053 | 55663       | 47621     | 40001          | 32886 | 26368     | 20534 | 15465 | $11213\,$ |
| $\,9.9$         | 90826 | 81805            | 72970     | 64362 | 56032       | 48039     | 40455          | 33362 | 26846     | 20997 | 15894 | 11592     |
| 10.0            | 90909 | 81967            | 73206     | 64666 | 56395       | 48451     | 40904          | 33832 | 27321     | 21458 | 16323 | 11974     |